# **Projectile motion**

### **Identification page**

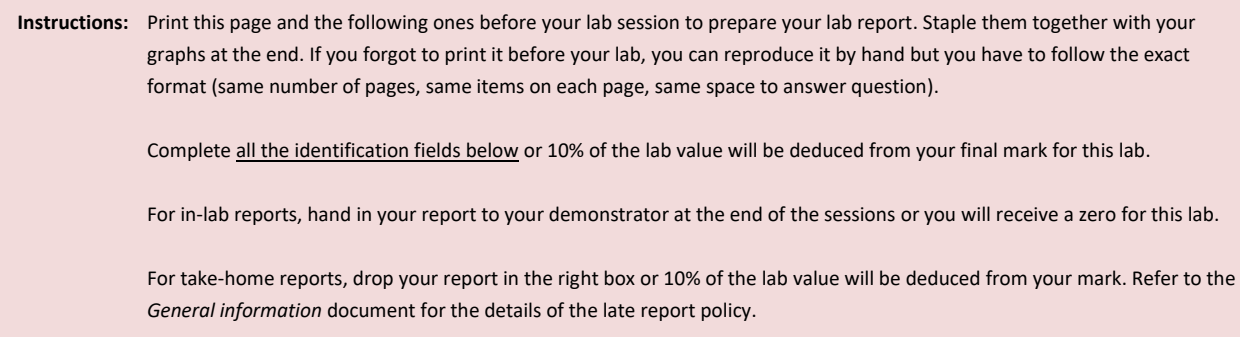

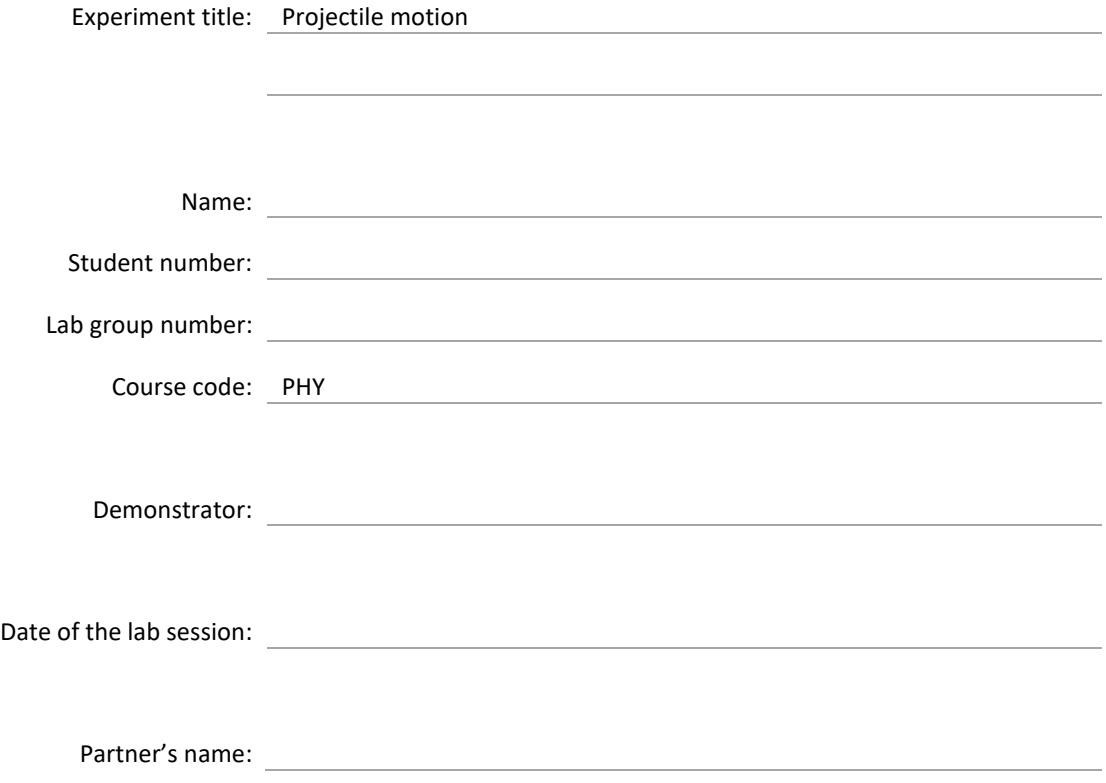

## **Data sheet**

**Instructions:** This lab report is due at the end of the lab session. We recommend completing the *Data sheet* before starting the *Questions* section.

#### <span id="page-1-0"></span>**Basic launching procedure**

[1] Record the data displayed by the Logger Pro program during a launch in the table below.

**Table 1 – Data recorded by the software during a launch**

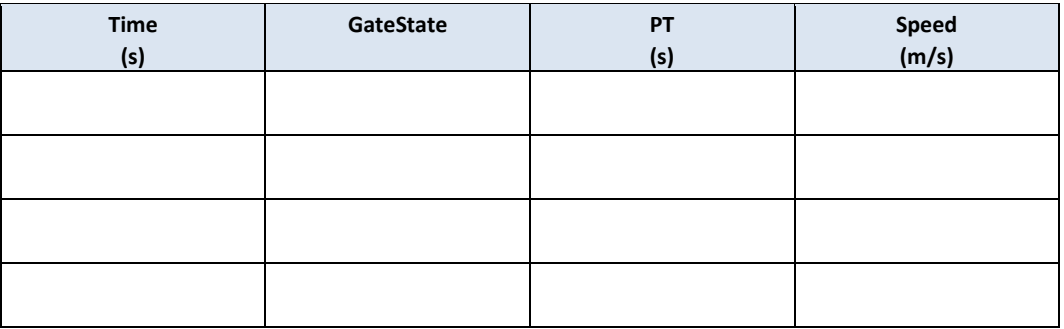

#### <span id="page-1-1"></span>**Measuring the launch velocity**

[4] **Table 2 - Measuring the initial velocity**

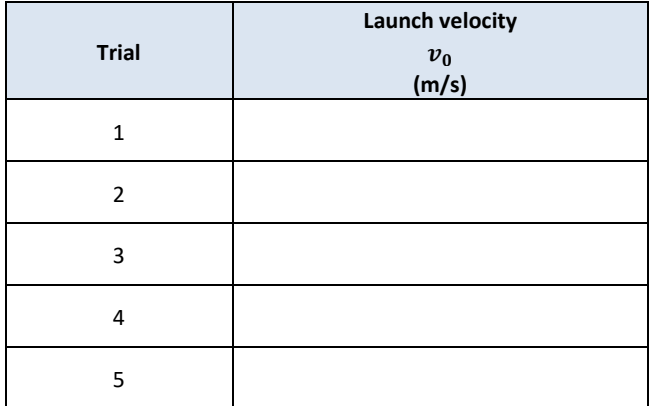

Complete the lines below using the above values for  $v_0$  (you **can use** *Excel* **to do this). Keep 3 decimal places.** 

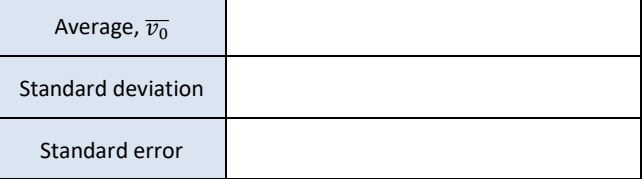

#### <span id="page-2-0"></span>**Predict the time of flight from the launch velocity**

[4] Calculate the time of flight,  $t_{cal}$  and the horizontal range,  $x_{cal}$ . Do the proper error calculations. Consider only the uncertainties on  $\overline{v_0}$  (i.e., assume  $\theta = 45^{\circ} \pm 0^{\circ}$ ).

#### [4] **Table 3 - Measuring the time of flight**

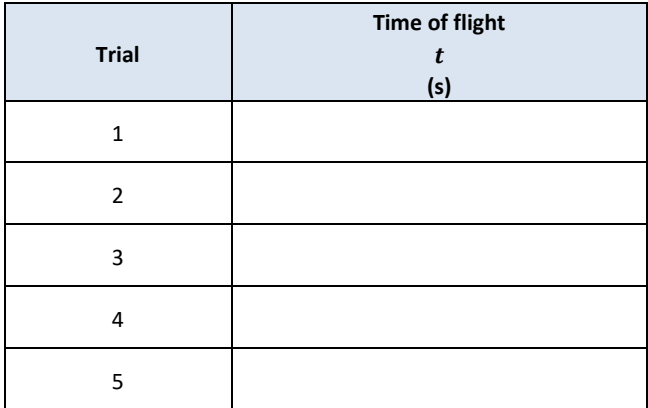

**Complete the lines below using the above values for (you can use** *Excel* **to do this). Keep 3 decimal places.**

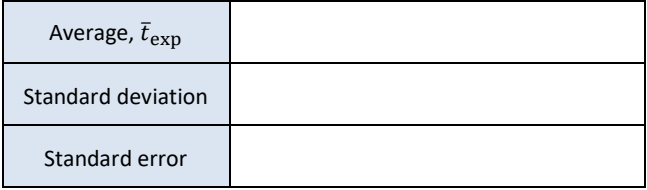

#### <span id="page-3-0"></span>**Attempt to hit a target**

[4] Calculate the horizontal distance,  $x_{\text{prediction}}$ , where the target should be placed to be hit by the projectile (no need for error propagation calculation).

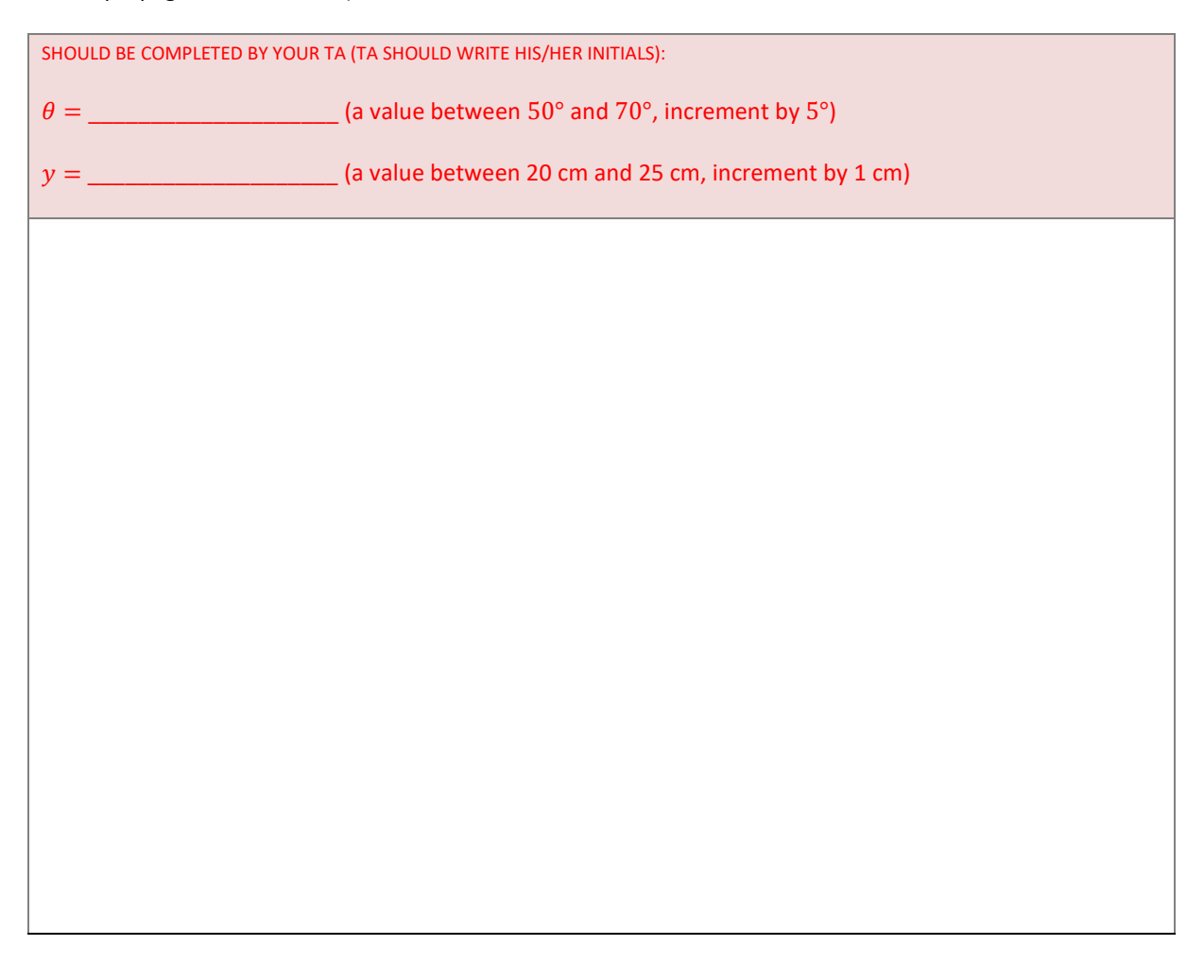

[2] How many points did you get for your three shots in the presence of your TA. You'll get the sum of these points or a maximum of 2 points. If you get zero, you will have a chance to get half the points back in the *Questions* section.

<span id="page-3-1"></span>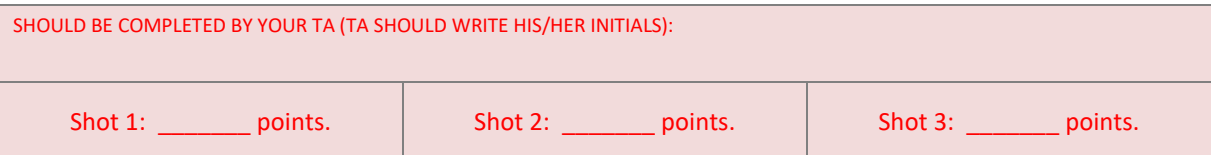

#### **Conservation of energy**

[1] Estimate the maximum height of the ball compared to the launching point

ℎmax = ( \_\_\_\_\_\_\_\_\_\_\_\_\_\_\_\_\_\_\_\_ ± \_\_\_\_\_\_\_\_\_\_\_\_\_\_\_\_\_\_\_\_ )

[1] Record the launch velocity (no uncertainty) and measure the mass of the ball.

 $v_0 = \_$ 

= ( \_\_\_\_\_\_\_\_\_\_\_\_\_\_\_\_\_\_\_\_ ± \_\_\_\_\_\_\_\_\_\_\_\_\_\_\_\_\_\_\_\_ )

## **Questions**

#### **[Basic launching procedure](#page-1-0)**

[1] Use the data you got to explain how the program calculates the initial speed. Note that the distance between the two photogates is 5 cm.

#### **[Measuring the launch velocity](#page-1-1)**

[1] For practical reasons, we measured the launch speed at  $\theta = 45^{\circ}$ . Theoretically, it would have been better to do this part at another angle. What is that angle,  $\theta = 0^{\circ}$  or  $\theta = 90^{\circ}$ ? Are we over or underestimating the launch velocity when we use  $\theta = 45^{\circ}$ . Explain.

#### **[Predict the time of flight from the launch velocity](#page-2-0)**

[1] Compare your experimental value for the flight time with your prediction (the calculated one). Calculate the percentage difference  $\mathbf{r}$  $\mathbf{I}$ 

$$
\%diff = \frac{\left| \frac{t_{\text{cal}} - \bar{t}_{\text{exp}}}{\left| \frac{t_{\text{cal}} + \bar{t}_{\text{exp}}}{2} \right|} \right| \times 100,
$$

and discuss.

#### **[Attempt to hit a target](#page-3-0)**

If you got a zero for this challenge, can you explain what did not work? Give a good explanation and get up to half the points back.

#### **[Conservation of energy](#page-3-1)**

[4] Calculate the initial kinetic energy,  $K$ , of ball. Calculate the potential energy,  $U$ , of the ball at the maximum height. Both energies should be calculated in joules. Calculate the uncertainties considering the errors on  $m$  and  $h_{\text{max}}$ only.

[1] Compare both energy values. Was energy conserved? Discuss.

[1] If we had access to a hollow steel ball (same size, same surface but lighter), how high would that new ball go compared to the one used for this experiment? Explain. Assume that both balls would have the same initial speed.

Total : \_\_\_\_\_\_\_ / 30 (for the report)